# **ВЫБОР РАЦИОНАЛЬНОЙ СТРАТЕГИИ С ИСПОЛЬЗОВАНИЕМ МНОГИХ КРИТЕРИЕВ**

Выполнила: Ст. гр. ТМДк-214 Лащук Екатерина

#### **Критерий Лапласса:**

**1.** Находим среднее арифметическое значение каждой строки (стратегии) 2. Выбираем из них максимальное значение

 $K_{\text{J}} = \text{max}(\text{cp}.\text{арифм.})$ 

#### **Максиминный критерий Вальда:**

**1.** Выбираем минимальное значение по каждой строке 2. Выбираем максимальное значение из выбранных минимальных  $K_B$  = max(min)

#### **Критерий Гурвица:**

1. По каждой строке рассчитываем  $K=(min+max)/2$ 

2. Выбираем максимальное К

#### **Мини-максный критерий Сэвиджа:**

- ⦿ Рассчитывается по матрице РИСКОВ
- 1. Выбираем максимальное значение в каждой строке
- 2. Выбираем минимальное из выбранных максимальных

 $K_C = min(max)$ 

## Пример:

- ⦿ Некая организация предпочитает иметь ВЦ с сетью терминалов.
- ⦿ Задача: найти количество терминалов, которое будет оптимальным для данной организации (рациональную стратегию).
- X количество терминалов
- S кол-во пользователей
- Элементы матрицы доход в тыс. руб.

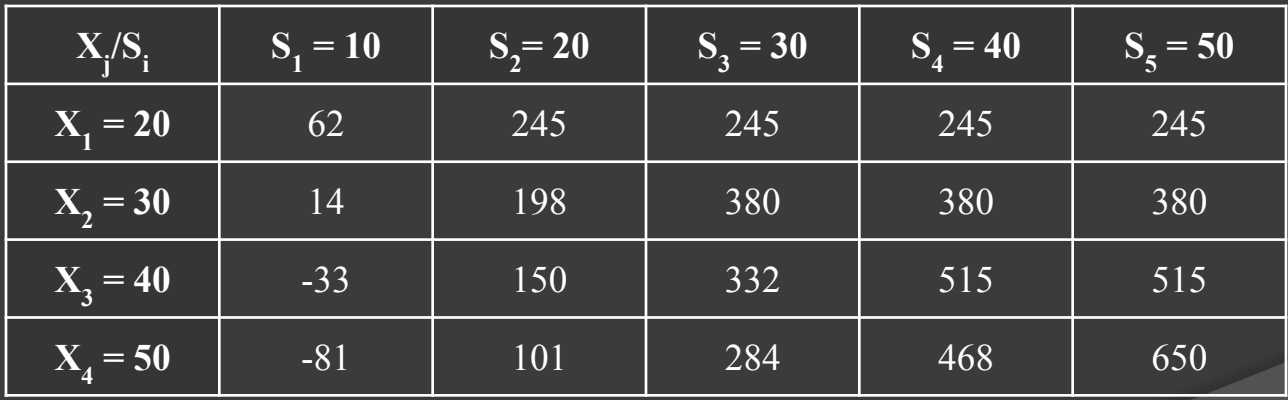

Критерий Лапласса:

| $X_i/S_i$             | $\overline{S}_1 = 10$ | $S_2 = 20$ | $S_3 = 30$ | $S_4 = 40$ | $S_5 = 50$ |
|-----------------------|-----------------------|------------|------------|------------|------------|
| $\overline{X}_1 = 20$ | 62                    | 245        | 245        | 245        | 245        |
| $\overline{X}_2 = 30$ | 14                    | 198        | 380        | 380        | 380        |
| $X_3 = 40$            | $-33$                 | 150        | 332        | 515        | 515        |
| $X_4 = 50$            | $-81$                 | 101        | 284        | 468        | 650        |

Ср.ар.  $X_1 = 208,4$ Ср.ар.  $X_2 = 270,4$ Ср.ар.  $X_2 = 295,8$ Ср.ар.  $X_4 = 284,4$ 

Максимальным значением является 295,8 =>  $K_{_{\text{JI}}}$  =  $X_{_{\text{3}}}$  = 40

### Максиминный критерий Вальда:

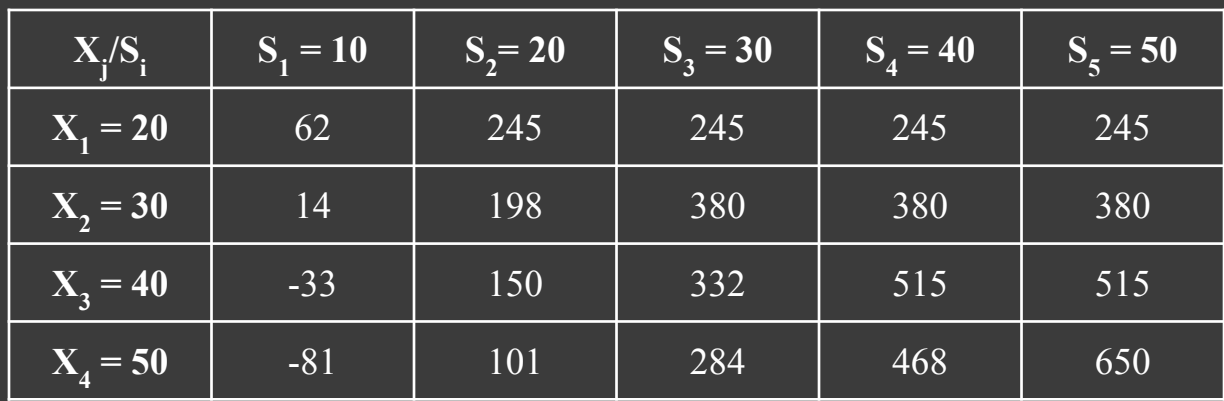

Выбираем минимальное значение в каждой строке:  $X_1 : 62$  $\overline{\mathrm{X}_2\colon 14}$  $X_3 : -33$  $X_4$  : -81

Выбираем максимальное: 62 =>  $K_{\rm B} = X_1 = 20$ 

# Критерий Гурвица:

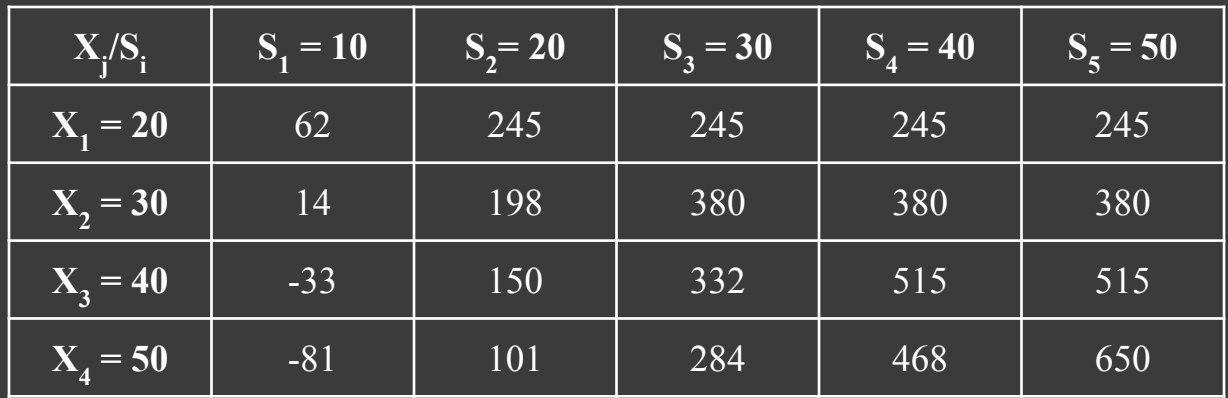

Для каждой строке рассчитываем К=(min+max)/2  $K_{\Gamma} X_1 = 153,5$  $K_{\Gamma} X_2 = 197$  $K_{\Gamma} X_3 = 241$  $K_{\Gamma} X_4 = 284,5$ 

Выбираем максимальное К<sub>Г</sub> : 284,5 => **K**<sub>Г</sub> = **X**<sub>4</sub> = **50** 

## Мини-максный критерий Сэвиджа:

### Матрица выигрышей:

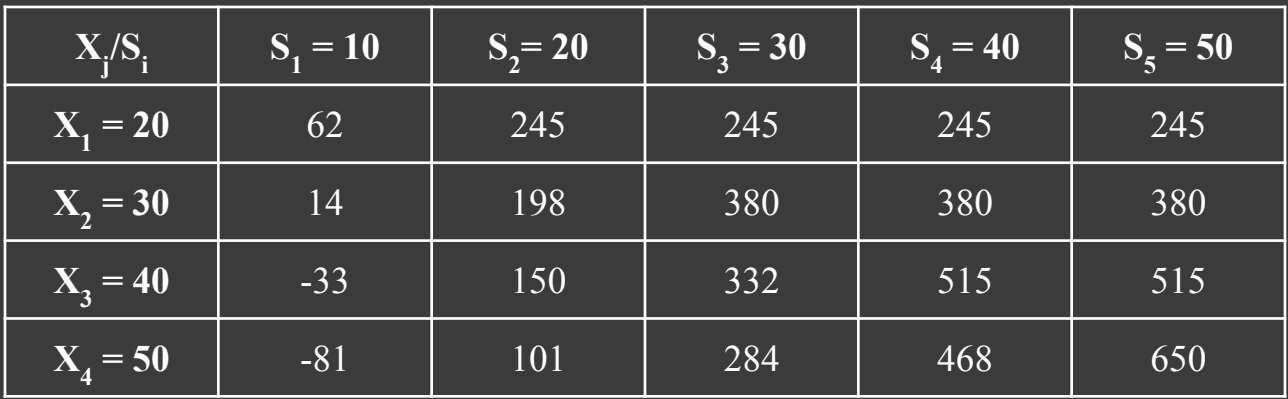

### Матрица рисков:

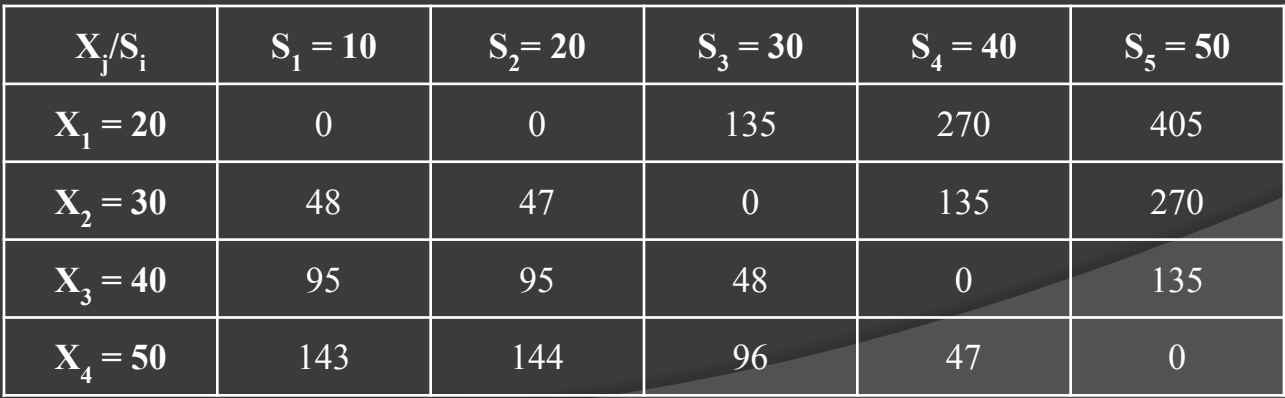

## Мини-максный критерий Сэвиджа:

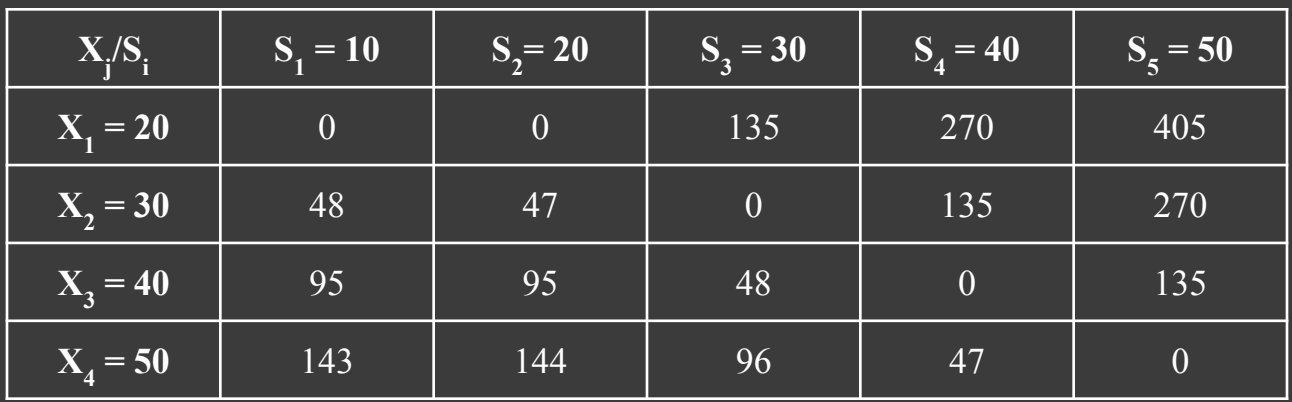

Выбираем максимальное значение в каждой строке:

 $X_1 : 405$ 

 $X_2 : 270$ 

- $\overline{X_3 : 135}$
- $X_4:144$

Выбираем минимальное из предложенных: 135 =>  $\mathbf{K}_{\mathbf{C}} = \mathbf{X}_{\mathbf{3}}$ =40

## Итог:

$$
K_{JI} = X_{3} = 40
$$
  
\n
$$
K_{B} = X_{1} = 20
$$
  
\n
$$
K_{I} = X_{4} = 50
$$
  
\n
$$
K_{C} = X_{3} = 40
$$

Результат  $X_1 = 20$ — является нетипичным, поэтому его можно исключить. А между 40 и 50 разумнее выбрать среднее значение: 45

**Итог:** рациональной стратегией является создание ВЦ с 45 терминалами.